## DORIG LE VOYER

LE BIJOU, comme toutes les autres créations artistiques, prend sa place dans le grand mouvement de l'Art Contemporain. Et le souci majeur des jeunes artistes créateurs, celui de la recherche des formes pures, tend à faire sortir celui-ci de l'« impasse de la Joaillerie ".

C'est dans son atelier de • Ar-Bille -, à Trégastel (plage Tourony) où il expose pendant tout l'été que nous avons découvert Dorig Le Voyer, un jeune artiste plein de talent, créateur de bijoux d'argent contemporains d'une exceptionnelle beauté.

Enfant de la guerre ... comme d'autres sont enfants de la balle ... Dorig est né en Autriche, où ses parents furent déportés pendant la seconde guerre mondiale. Très jeune il s'intéresse au dessin et à l'Art du Bijou. Après avoir préparé un diplôme d'architecture d'intérieur à l'École des Beaux-Arts de Rennes, « goûté » deux ans à l'enseignement ... il décide de revenir à ses premières amours : le Bijou. Et, afin de pouvoir travailler librement à ses créations futures, il choisit de vivre à Trégastel, face à la mer qu'il aime, dans le cadre admirable et merveilleux de ces chaos granitiques dont le charme n'est plus à vanter. Là, jour après jour, aidé de sa femme Janik, il va lentement « construire " son œuvre. Tout ne fut pas facile, mais Dorig, garçon méticuleux, précis, soigneux, puisa dans la difficulté les éléments de la victoire finale.

Un joyau est beau, dit-il, si les yeux l'admettent, mais une pièce est belle si les mains l'acceptent. La Forme, d'abord, c'est le souci majeur de Dorig. Influencé par les lignes géométriques, son œuvre se veut pure, dépouillée, remarquablement finie.

Dans la recherche de mes formes, je m'inspire de dossiers, de notes ... que j'ai constitué depuis de nombreuses années et qui m'ont été bien souvent dictés par la nature. Ma passion, l'infiniment petit, la macro-photo, m'apporte beaucoup dans l'élaboration de ces formes,

"Un Bijou, c'est d'abord un objet", disait Man Ray. C'est pourquoi cet impératif de forme est une des premières normes de la création. L'Art du Bijou est un art subtil, souvent méconnu. C'est aussi affaire d'hommes de métier, qui doivent lutter contre la médiocrité, la facilité et la gratuité dans leurs œuvres. Le Bijou est à la mode, mais la mode tue et bon nombre de « fabrications » qui se veulent artisanales ne sont en fait que des bricolages niant tout sens artistique et toute valeur de matière.

Les bijoux de Dorig se veulent le complément mobile du corps féminin. Selon lui, il faut concevoir l'esthétique de l'objet, mais aussi son côté pratique et Dorig pense aux femmes qui porteront ses créations. C'est pourquoi ses bijoux ont, plus que leur beauté propre, celle de souligner la beauté de la femme en épousant au plus près les lignes de son corps.

Autre élément de la création : la Matière. Elle est choisie en fonction de l'idée de base. Si l'objet a des formes douces, arrondies, Dorig utilisera une matière malléable comme l'argent, tandis que pour des formes agressives et anguleuses, il emploiera une matière plus rude, plus sèche.

Dans la création contemporaine, l'artiste veut au maximum revenir à un matériau naturel, sans tricherie. Les pierres ne jouent qu'un rôle décoratif, toujours subordonné à celui du métal précieux, quand celui-ci ne l'emporte pas jusqu'à les éliminer complètement. Les créations de Dorig Le Voyer, des bijoux d'argent : bagues, ras de cou et surtout bracelets pour lesquels il fait sans cesse de nouvelles recherches.

Façonner le bijou dans un métal pur et rendre à l'Argent sa dignité de matériau naturel, c'est une constante dans la recherche actuelle de cet artiste qui n'oublie pas que, comme une sculpture un bijou doit supporter d'être vu de tous les côtés.

Certaine de ses réalisations,

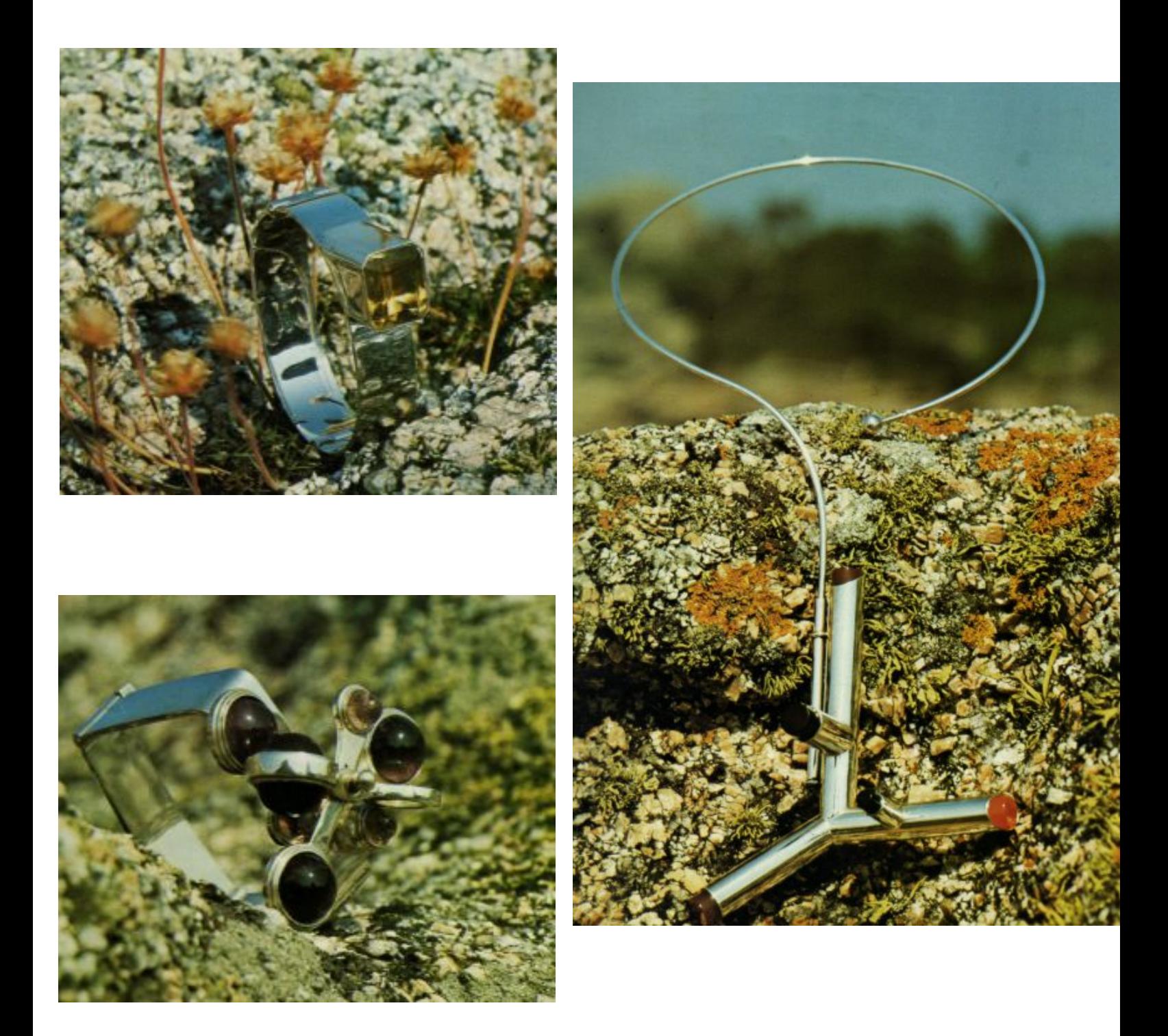

Article paru dans la revue « Maisons et décors » en 1974